# **EMPHASYS CENTRE**

**Erasmus+ Courses**

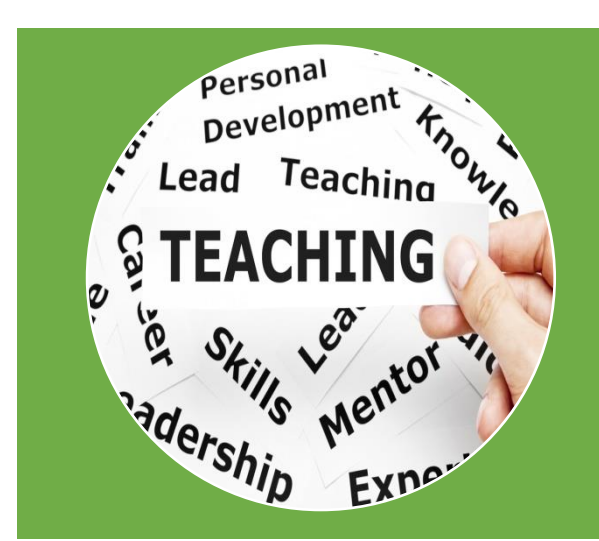

## **MICROSOFT OFFICE FOR EDUCATORS: HOW TO MAKE A TEACHER'S LIFE EASIER**

Teachers' time is very valuable! This course will help teachers to reduce their workload, assist their lesson planning, streamline their grading system, and share resources with students and colleagues by using Microsoft Office. Teachers will learn how to use Word's templates to create worksheets and lessons more efficiently, use Track Changes tool to digitally grade papers, create gradebooks in Excel, give presentations from PowerPoint, collaborate over SkyDrive, and connect using Outlook and SharePoint. These lessons will be explored by using sample lessons, homework, and tests like in a real-world classroom. This course will assist in everyday tasks and ultimately help the students succeed in the classroom.

### **CULTURAL EXPERIENCE**

- A multicultural and diverse experience
- 
- 
- Nicosia City Walk & Bicycle tours

#### **POSSIBILITIES FOR FUNDING**

- Schools, organisations, non-governmental organisations (NGOs) can apply for staff mobility funding to support the professional development
- Funding is offered through the Erasmus+ program under the KA1( Key Action 1) Learning Mobility of **Staff**

#### **EXPERT ADVICE AND GUIDANCE**

- Staff made of qualified, experienced, dedicated and enthusiastic teachers
- Rich cultural program Main objective is to implement a high quality training course, which will lead the Visits to schools<br>learner to success

#### **CONTACT US FOR SUPPORT**

**http://www.emphasyscentre.com info@emphasyscentre.com emphasys.centre facebook.com/emphasyscentre +357 22 66 30 10**

**COUNTRY: CYPRUS** 

COST: £420 (FULLY FUNDED) **TARGET: YOUTH WORKERS AND (PRIMARY-**

> **SECONDARY) TEACHERS** LANGUAGE: ENGLISH, GREEK

- Individual guidance and support for the application process can be provided
- Useful information and step-by-step guidance can be found on our website
- You can also contact us by email or telephone for any inquiries you may have

Create templates for lesson plans with Word for **MNN** quick lesson planning, produce consisted and easy to use worksheets Learn how to format headers and footers, use charts and graphs to communicate information

Learn how to create tables **THE** for standardizing student performance to help with grading and make it visually appealing for students to understand. Grade papers easier and give quality feedback to students.

Create an animated **WED** presentation to intrigue the interest of students, enhance the engagement of students with animations and effects.

Set up a school email **THU** account in Outlook. Learn to store documents online with SkyDrive for backup.

> Build a website for classroom or school with SharePoint. Create an online interactive experience in order to share information enhance student/teacher collaboration.

**FRI** 

Workshops-Presentation's-**SAT** Portfolio-Evaluation

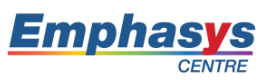

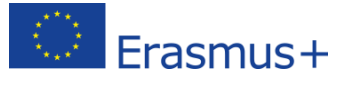

fn S